## SAP ABAP table V TB003G {Generated Table for View}

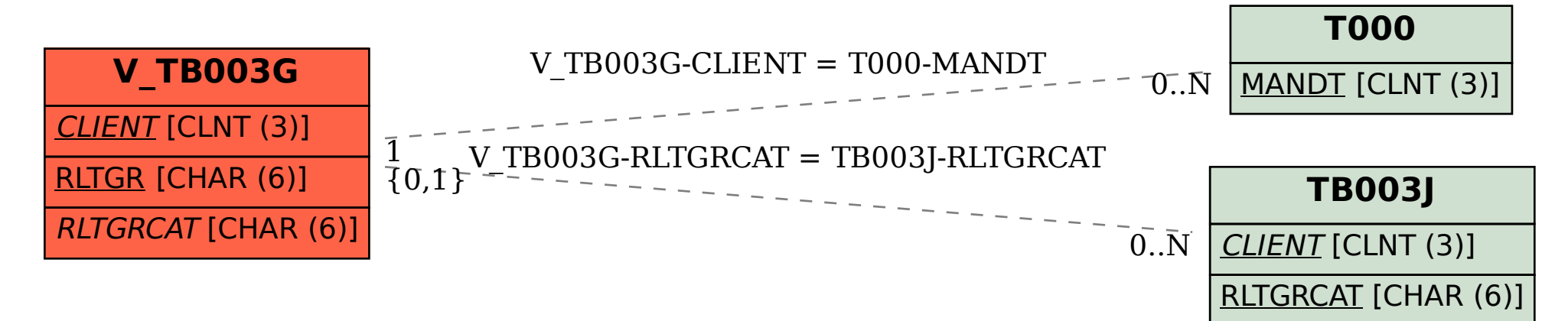